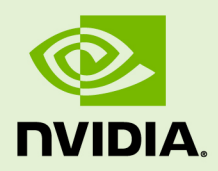

# NVTX API FOR COMPUTE SANITIZER

v2021.2.0 | June 2021

#### **Reference Manual**

### **TABLE OF CONTENTS**

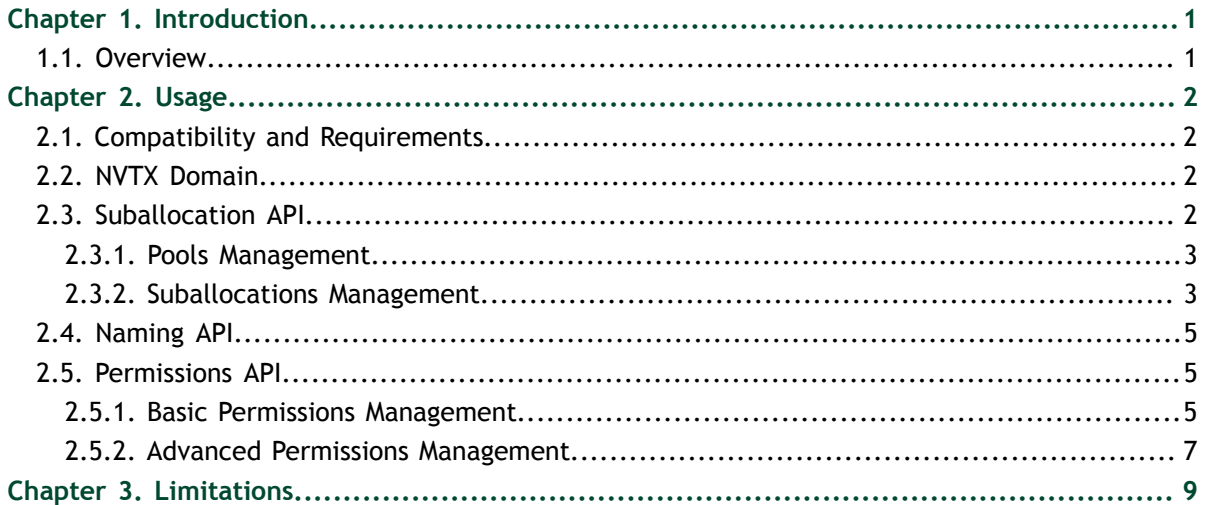

# <span id="page-2-0"></span>Chapter 1. **INTRODUCTION**

### <span id="page-2-1"></span>1.1. Overview

The NVTX Memory API for Compute Sanitizer allows CUDA programs to notify Compute Sanitizer about memory restrictions: memory pools management or permissions restrictions, in addition to memory labeling. The tools are notified through NVTX (NVIDIA Tools Extension), a header-only C library used by various NVIDIA tools. Latest NVTX headers can be downloaded [on our GitHub repository \(experimental](https://github.com/NVIDIA/NVTX/tree/dev-mem-api) [branch\)](https://github.com/NVIDIA/NVTX/tree/dev-mem-api).

This API has the following main goals:

- **‣** Programs can mark allocations as memory pools, allowing Compute Sanitizer to be aware of which parts of this specific allocation are actually used. When using the Memcheck tool, you are notified if unregistered parts of the pool are accessed by the program, errors that could have been missed otherwise. When using the Initcheck tool, in combination with option **--track-unused-memory yes**, you are not notified for unused memory in non-registered regions, therefore avoiding false positives.
- **‣** Programs can label allocations with meaningful names, allowing you to identify an allocation associated to a specific error by its name (e.g., allocation that is leaking, or unused).
- **EXECUTE:** Programs can restrict some allocations to a specific set of permissions (e.g., readonly or write-only) applicable for a specific scope (e.g., CUDA stream, device or whole program). When using the Memcheck tool, violation of these restrictions will result in an error.

# <span id="page-3-0"></span>Chapter 2. USAGE

## <span id="page-3-1"></span>2.1. Compatibility and Requirements

The Compute Sanitizer tools require CUDA 11.0 or newer.

The NVTX Memory API is supported by Compute Sanitizer starting CUDA 11.3, using the **--nvtx yes** option.

Compute Sanitizer requires the CUDA runtime to be initialized before calling NVTX.

```
// NVTX calls are not allowed before CUDA runtime initialization.
// Forces CUDA runtime initialization.
cudaFree(0);
```
// NVTX calls are now allowed.

NVTX structures must be zero-initialized. Examples on this page use C++ empty initializer (**{}**). If you are using C, you can use **memset** or use the intializer syntax with at least one field (C does not support empty initalizers).

## <span id="page-3-2"></span>2.2. NVTX Domain

All NVTX calls requires you to create a NVTX domain. This can be achieved using **nvtxDomainCreateA**.

```
// Requires <nvtx3/nvToolsExt.h>
auto nvtxDomain = nvtxDomainCreateA("my-domain");
```
For now, NVTX domains have no specific usage, but will have one in a future Compute Sanitizer version.

## <span id="page-3-3"></span>2.3. Suballocation API

### <span id="page-4-0"></span>2.3.1. Pools Management

Any allocation created with **cudaMalloc** can be registered as a memory pool using **nvtxMemHeapRegister**. The following code example allocates 64 bytes and registers the allocation as a memory pool.

```
// Requires <nvtx3/nvToolsExtMem.h>
// (see https://github.com/NVIDIA/NVTX/tree/dev-mem-api/c/include)
void *ptr;
cudaMalloc(&ptr, 64);
nvtxMemVirtualRangeDesc_t nvtxRangeDesc = {};
nvtxRangeDesc.size = 64;
nvtxRangeDesc.ptr = ptr;
nvtxMemHeapDesc t nvtxHeapDesc = \{\};
nvtxHeapDesc.ex<sup>TC</sup>ompattD = NVTX EXT COMPATHD MEM;nvtxHeapDesc.structSize = sizeof(nvtxMemHeapDesc t);nvtxHeapDesc.usage = NVTX_MEM_HEAP_USAGE_TYPE_SUB_ALLOCATOR;
nvtxHeapDesc.type = NVTX_MEM_TYPE_VIRTUAILADDRESS;nvtxHeapDesc.typeSpecificDescSize = sizeof(nvtxMemVirtualRangeDesc_t);
nvtxHeapDesc.typeSpecificDesc = &nvtxRangeDesc;
auto nvtxPool = nvtxMemHeapRegister(
     nvtxDomain,
     &nvtxHeapDesc);
```
Please note that Compute Sanitizer only supports **nvtxMemHeapRegister** with parameters **usage = NVTX\_MEM\_HEAP\_USAGE\_TYPE\_SUB\_ALLOCATOR** and **type = NVTX\_MEM\_TYPE\_VIRTUAL\_ADDRESS**. If you are using the CUDA runtime API, **nvtxMemHeapRegister** can be used with allocations created with **cuMemAlloc**.

An existing pool can be reset to its initial state using **nvtxMemHeapReset**. The following example resets the pool previously allocated.

```
// Requires <nvtx3/nvToolsExtMem.h>
```

```
nvtxMemHeapReset(nvtxDomain, nvtxPool);
```
In a similar fashion, a pool can be unregistered using **nvtxMemHeapUnregister**. An allocation cannot be used after it is unregistered, but the allocation must be freed using **cudaFree** to dispose of it.

```
// Requires <nvtx3/nvToolsExtMem.h>
```
nvtxMemHeapUnregister(nvtxDomain, nvtxPool);

For your convenience, calling **cudaFree** on a memory pool causes Compute Sanitizer to automatically unregister it.

#### <span id="page-4-1"></span>2.3.2. Suballocations Management

Once a pool is created, users can create suballocations within this pool using **nvtxMemRegionsRegister**. For your convenience, you can register multiple regions at the same time. The following example creates a suballocation of 16 bytes at address **ptr**. Both **ptr** and **ptr + 16 bytes** must be part of the pool.

```
// Requires <nvtx3/nvToolsExtMem.h>
nvtxMemVirtualRangeDesc t nvtxRangeDesc = {}\; ;nvtxRangeDesc.size = 16;
nvtxRangeDesc.ptr = ptr;
nvtxMemRegionsRegisterBatch_t nvtxRegionsDesc = {};
nvtxRegionsDesc.extCompatID = NVTX EXT COMPATID MEM;
nvtxRegionSDesc.structSize = sizeof(nvtxMemRegionSRegisterBatch t);nvtxRegionsDesc.regionType = NVTX_MEM_TYPE_VIRTUAL_ADDRESS;
nvtxRegionsDesc.heap = nvtxPool;
nvtxRegionsDesc.regionCount = 1;
nvtxRegionsDesc.regionDescElementSize = sizeof(nvtxMemVirtualRangeDesc_t);
nvtxRegionsDesc.regionDescElements = &nvtxRangeDesc;
```

```
nvtxMemRegionsRegister(nvtxDomain, &nvtxRegionsDesc);
```
For your convenience, Initcheck assumes that a new suballocation is uninitialized, meaning failure to initialize it might result in error reports. Please note that Compute Sanitizer only supports **nvtxMemRegionsRegister** with parameter **regionType = NVTX\_MEM\_TYPE\_VIRTUAL\_ADDRESS**. Suballocations are considered as regular allocations for NVTX [naming](#page-6-0) and [permissions](#page-6-1) API, therefore it is possible to label them or change their permissions.

Existing suballocations can be resized using **nvtxMemRegionsResize**. The following example resizes our previous suballocation at address **ptr** from 16 bytes to 32.

```
// Requires <nvtx3/nvToolsExtMem.h>
nvtxMemVirtualRangeDesc t nvtxRangeDesc = {}t;nvtxRangeDesc.size = 32;nvtxRangeDesc.ptr = ptr;
nvtxMemRegionsResizeBatch_t nvtxRegionsDesc = {};
nvtxRegionSDesc.exitCompatID = NVTX EXT COMPATHID MEM;nvtxRegionsDesc.structSize = sizeof(nvtxMemRegionsResizeBatch t);
nvtxRegionsDesc.regionType = NVTX_MEM_TYPE_VIRTUAL_ADDRESS;
nvtxRegionSDesc.regionDescCount = 1;nvtxRegionsDesc.regionDescElementSize = sizeof(nvtxMemVirtualRangeDesc_t);
nvtxRegionsDesc.regionDescElements = &nvtxRangeDesc;
```
nvtxMemRegionsResize(nvtxDomain, &nvtxRegionsDesc);

In a similar fashion, existing allocations can be removed using **nvtxMemRegionsUnregister**. The following example removes our previous suballocation at address **ptr**.

```
nvtxMemRegionRef_t nvtxRegionRef;
nvtxRegionRef.pointer = ptr;nvtxMemRegionsUnregisterBatch_t nvtxRegionsDesc = {};
nvtxRegionsDesc.extCompath = NVTX EXTCOMPATHEM;nvtxRegionsDesc.structSize = sizeof(nvtxMemRegionsUnregisterBatch_t);
nvtxRegionsDesc.refType = NVTX_MEM_REGION_REF_TYPE_POINTER;
nvtxRegionsDesc.refCount = 1;
nvtxRegionsDesc.refElementSize = sizeof(nvtxMemRegionRef_t);
nvtxRegionsDesc.refElements = &nvtxRegionRef;
nvtxMemRegionsUnregister(nvtxDomain, &nvtxRegionsDesc);
```

```
www.nvidia.com
NVTX API for Compute Sanitizer values and the set of the set of the set of the set of the v2021.2.0 | 4
```
Omitting to unregister a suballocation is reported as a memory leak if Compute Sanitizer is used in combination with option **--leak-check yes**.

## <span id="page-6-0"></span>2.4. Naming API

Any allocation can be assigned a name, so future Compute Sanitizer error reports can refer to an allocation by its name. This example names the allocation at address **ptr**: "My Allocation".

```
// Requires <nvtx3/nvToolsExtMem.h>
nvtxMemRegionNameDesc_t nvtxLabelDesc;
nvtxLabelDesc.regionRefType = NVTX MEM REGION REF TYPE POINTER;
nvtxLabelDesc.nameType = NVTX MESSAGE TYPE ASCII;nvtxLabelDesc.region. pointer = <math>ptr</math>;nvtxLabelDesc.name.ascii = "My Allocation";
nvtxMemRegionsNameBatch_t nvtxRegionsDesc = {};
nvtxRegionSDesc.exitCompatID = NVTX EXTCOMPATHEM;nvtxRegionsDesc.structSize = sizeof(nvtxMemRegionsNameBatch_t);
nvtxRegionsDesc.regionCount = 1;
nvtxRegionsDesc.regionElementSize = sizeof(nvtxMemRegionNameDesc_t);
nvtxRegionsDesc.regionElements = &nvtxLabelDesc;
nvtxMemRegionsName(nvtxDomain, &nvtxRegionsDesc);
```
Please note that Compute Sanitizer only supports **nvtxMemRegionsName** with parameter **nameType = NVTX\_MESSAGE\_TYPE\_ASCII** for all region elements in **regionElements**. As of now, only leak and unused memory reporting features allocation names.

## <span id="page-6-1"></span>2.5. Permissions API

### <span id="page-6-2"></span>2.5.1. Basic Permissions Management

NVTX Permissions API allows any allocation permissions to be restricted using **nvtxMemPermissionsAssign**. For this example, we use the global program scope (by calling **nvtxMemCudaGetProcessWidePermissions**), meaning permissions are applied on all kernel launches. This example restricts the allocation at address **ptr** to read-only permissions.

```
// Requires <nvtx3/nvToolsExtMem.h> and <nvtx3/nvToolsExtMemCudaRt.h>
auto processPermHandle = nvtxMemCudaGetProcessWidePermissions(nvtxDomain);
nvtxMemPermissionsAssignRegionDesc_t nvtxPermDesc;
nvtxPermDesc.flags = NVTX MEM PERMISSIONS REGION FLAGS READ;
nvtxPermDesc.regionRefType = NVTX MEM REGION REF-TYPE POLNTER;nvtxPermDesc.region.pointer = <math>ptr</math>;nvtxMemPermissionsAssignBatch_t nvtxRegionsDesc = {};
nvtxRegionsDesc.extCompatID = NVTX_EXT_COMPATID_MEM;
nvtxRegionsDesc.structSize = sizeof(nvtxMemPermissionsAssignBatch t);
nvtxRegionsDesc.permissions = processPermHandle;
nvtxRegionsDesc.regionCount = 1;
nvtxRegionsDesc.regionElementSize
 = sizeof(nvtxMemPermissionsAssignRegionDesc_t);
nvtxRegionsDesc.regionElements = &nvtxPermDesc;
```
nvtxMemPermissionsAssign(nvtxDomain, &nvtxRegionsDesc);

Valid permissions are:

- **‣** Read: **NVTX\_MEM\_PERMISSIONS\_REGION\_FLAGS\_READ**
- **‣** Write: **NVTX\_MEM\_PERMISSIONS\_REGION\_FLAGS\_WRITE**
- **‣** Atomic: **NVTX\_MEM\_PERMISSIONS\_REGION\_FLAGS\_ATOMIC**
- **‣** A combination of read, write and atomic (using XORs).
- **‣** Reset: **NVTX\_MEM\_PERMISSIONS\_REGION\_FLAGS\_RESET**

Using special permission **NVTX\_MEM\_PERMISSIONS\_REGION\_FLAGS\_RESET** resets assigned permissions for the specified allocation on the specified scope.

Allocations permissions can be restricted on a per-device basis, using **nvtxMemCudaGetDeviceWidePermissions**. The following example gets the permissions handle from device **device**, a handle that is used with **nvtxMemPermissionsAssign** to change permissions for the allocation at address **ptr**, previously restricted to read-only on the global scope, and now read-write for kernel launched on **device** (no atomic allowed).

```
// Requires <nvtx3/nvToolsExtMem.h> and <nvtx3/nvToolsExtMemCudaRt.h>
auto devicePermHandle = nvtxMemCudaGetDeviceWidePermissions(nvtxDomain, device);
nvtxMemPermissionsAssignRegionDesc_t nvtxPermDesc;
nvtxPermDesc.flags = NVTX_MEM_PERMISSIONS_REGION_FLAGS_READ |
NVTX MEM PERMISSIONS REGION FLAGS WRITE;
nvtxPermDesc.regionRefType = NVTX MEM REGION REF TYPE POINTER;
nvtxPermDesc.region.pointer = ptr;
nvtxMemPermissionsAssignBatch_t nvtxRegionsDesc = {};
nvtxRegionsDesc.textCompatID = NVTX EXTCOMPATHEM;nvtxRegionSDesc.structSize = sizeof(nvtxMemPermissionsAssignBatch t);nvtxRegionsDesc.permissions = devicePermHandle;
nvtxRegionsDesc.regionCount = 1;
nvtxRegionsDesc.regionElementSize
 = sizeof(nvtxMemPermissionsAssignRegionDesc_t);
nvtxRegionsDesc.regionElements = &nvtxPermDesc;
```

```
nvtxMemPermissionsAssign(nvtxDomain, &nvtxRegionsDesc);
```
### <span id="page-8-0"></span>2.5.2. Advanced Permissions Management

Permissions can be assigned to a specific stream scope thanks to custom permissions objects. You can create one using **nvtxMemPermissionsCreate**, and bind it to a scope using **nvtxMemPermissionsBind**. The following example restricts the allocation at address **ptr** to read-only permissions.

```
// Requires <nvtx3/nvToolsExtMem.h> and <nvtx3/nvToolsExtMemCudaRt.h>
// Create new permissions object.
auto permHandle = nvtxMemPermissionsCreate(nvtxDomain,
NVTX MEM PERMISSIONS CREATE FLAGS NONE);
nvtxMemPermissionsAssignRegionDesc_t nvtxPermDesc;
nvtxPermDesc.flags = NVTX MEM PERMISSIONS REGION FLAGS READ;
nvtxPermDesc.readionRefType = \overline{N}VTX MEM REGION REF-TYPE POLNTER;nvtxPermDesc.readion.pointer = ptr;nvtxMemPermissionsAssignBatch_t nvtxRegionsDesc = {};
nvtxRegionSDesc.textCompatID = NVTX EXTCOMPATHEM;nvtxRegionSDesc.structSize = sizeo\overline{f}(nvtxMemPerm\overline{1}ssionsAssigmaBatch_t);nvtxRegionsDesc.permissions = permHandle;
nvtxRegionsDesc.regionCount = 1;
nvtxRegionsDesc.regionElementSize
 = sizeof(nvtxMemPermissionsAssignRegionDesc_t);
nvtxRegionsDesc.regionElements = &nvtxPermDesc;
// Assign read-only permissions to allocation at address ptr.
// Permissions will be applied on scope bound to permHandle.
nvtxMemPermissionsAssign(nvtxDomain, &nvtxRegionsDesc);
// Binding will happen on next kernel launch on this CPU thread, meaning the
// stream for this launch will be the one bound to this permissions object.
nvtxMemPermissionsBind(
     nvtxDomain,
     permHandle,
    NVTX_MEM_PERMISSIONS_BIND_SCOPE_CUDA_STREAM,
   NVTX_MEM_PERMISSIONS_BIND_FLAGS_NONE);
// permHandle is now bound to stream.
MyKernel<<<BlocksNb, ThreadsNb, 0, stream>>>(ptr);
```
On permissions object creation or binding, you can specify inheritance restriction flags. For example, excluding write permissions will block access for all allocations with unassigned permissions on that scope. These are applied:

- **‣ nvtxMemPermissionsCreate**: applied for kernel launches on stream bound to the created object.
- **‣ nvtxMemPermissionsBind**: applied for next kernel launch (on this CPU thread) and others using the same stream.

Please note that Compute Sanitizer only supports **nvtxMemPermissionsBind** with parameter **scope = NVTX\_MEM\_PERMISSIONS\_BIND\_SCOPE\_CUDA\_STREAM**.

Permissions objects currently bound can be unbound using **nvtxMemPermissionsUnbind** and destroyed using **nvtxMemPermissionsDestroy**. Permissions object destruction will result in an unbinding.

```
// Requires <nvtx3/nvToolsExtMem.h>
nvtxMemPermissionsUnbind(nvtxDomain,
NVTX MEM PERMISSIONS BIND SCOPE CUDA STREAM)
```
nvtxMemPermissionsDestroy(nvtxDomain, permHandle);

Please note that Compute Sanitizer only supports **nvtxMemPermissionsUnbind** with parameter scope = NVTX MEM PERMISSIONS BIND SCOPE CUDA STREAM.

Peer devices access can be restricted for all allocations using

**nvtxMemCudaSetPeerAccess**. If no permissions are set on an active scope for an allocation using **nvtxMemPermissionsAssign**, then default permissions set using **nvtxMemCudaSetPeerAccess** are applied. The following example restricts accesses to read-only on all devices except **device**.

```
// Requires <nvtx3/nvToolsExtMem.h>
```

```
auto permHandle = nvtxMemCudaGetDeviceWidePermissions(nvtxDomain, device);
nvtxMemCudaSetPeerAccess(
    nvtxDomain,
    permHandle,
   NVTX MEM CUDA PEER ALL DEVICES,
   NVTX_MEM_PERMISSIONS_REGION_FLAGS_READ);
nvtxMemCudaSetPeerAccess(
    nvtxDomain,
    permHandle,
    device,
    NVTX_MEM_PERMISSIONS_REGION_FLAGS_READ |
 NVTX_MEM_PERMISSIONS_REGION_FLAGS_WRITE |
 NVTX_MEM_PERMISSIONS_REGION_FLAGS_ATOMIC);
```
# <span id="page-10-0"></span>Chapter 3. **LIMITATIONS**

Please note the Compute Sanitizer support for NVTX Memory API has the following limitations:

- **‣** Allocation names are visible on leak and unused memory reports, but not on other error reports for now.
- **‣** Allocation names must be encoded in ASCII, contain only printable characters, and contain between 1 and 49 characters (must comply to the following regex: **^[:print:]{1,49}\$**)
- **‣** Permissions are only applied to kernel launches. Other operations, such as **cudaMemcpy** or **cudaMemset**, are not supported for now.

#### **Notice**

ALL NVIDIA DESIGN SPECIFICATIONS, REFERENCE BOARDS, FILES, DRAWINGS, DIAGNOSTICS, LISTS, AND OTHER DOCUMENTS (TOGETHER AND SEPARATELY, "MATERIALS") ARE BEING PROVIDED "AS IS." NVIDIA MAKES NO WARRANTIES, EXPRESSED, IMPLIED, STATUTORY, OR OTHERWISE WITH RESPECT TO THE MATERIALS, AND EXPRESSLY DISCLAIMS ALL IMPLIED WARRANTIES OF NONINFRINGEMENT, MERCHANTABILITY, AND FITNESS FOR A PARTICULAR PURPOSE.

Information furnished is believed to be accurate and reliable. However, NVIDIA Corporation assumes no responsibility for the consequences of use of such information or for any infringement of patents or other rights of third parties that may result from its use. No license is granted by implication of otherwise under any patent rights of NVIDIA Corporation. Specifications mentioned in this publication are subject to change without notice. This publication supersedes and replaces all other information previously supplied. NVIDIA Corporation products are not authorized as critical components in life support devices or systems without express written approval of NVIDIA Corporation.

#### **Trademarks**

NVIDIA and the NVIDIA logo are trademarks or registered trademarks of NVIDIA Corporation in the U.S. and other countries. Other company and product names may be trademarks of the respective companies with which they are associated.

#### **Copyright**

© 2021-2021 NVIDIA Corporation. All rights reserved.

This product includes software developed by the Syncro Soft SRL (http:// www.sync.ro/).

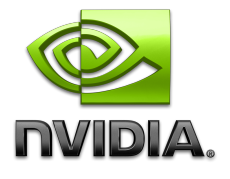